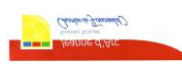

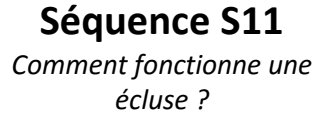

## **Fiche Consignes – Séance N°1** Cycle 4

**Quelles sont les étapes du fonctionnement d'une écluse ? 4ème**

## **Travail à réaliser**

Matériel : logiciel de simulation d'une écluse Ressources : fichier « le fonctionnement d'une écluse » - tutoriel diaporama

- 1. Ouvrir le logiciel de simulation sur l'écluse,
- 2. Faire passer la péniche de l'amont vers l'aval du canal en utilisant le logiciel de simulation,
- 3. Ouvrir le fichier de présentation « le fonctionnement d'une écluse »

Sur la diapositive 1 :

- 1. Indiquer le nom et prénom du concepteur
- 2. Replacer le vocabulaire (les 5 mots) relatif à l'écluse sur le dessin en déplaçant les objets « texte »,
- 3. Identifier chaque élément à l'aide d'une flèche,

Sur la diapositive 2 :

- 4. Compléter le cadre orange en déplaçant les actions correspondantes au fonctionnement de l'écluse
- 5. Classer les actions dans l'ordre chronologique (de 1 à 10)
- 6. Placer dans le cadre bleu les conditions à respecter
- 7. Positionner ces conditions pour que l'écluse puisse fonctionner
- 8. Imprimer le travail

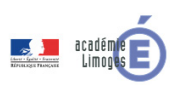